# Package 'nat.utils'

August 29, 2016

<span id="page-0-0"></span>Maintainer Gregory Jefferis <jefferis@gmail.com>

Author Gregory Jefferis

Version 0.5.1

License GPL-3

Title File System Utility Functions for 'NeuroAnatomy Toolbox'

Description Utility functions that may be of general interest but are specifically required by the 'NeuroAnatomy Toolbox' ('nat'). Includes functions to provide a basic make style system to update files based on timestamp information, file locking and 'touch' utility. Convenience functions for working with file paths include 'abs2rel', 'split\_path' and 'common\_path'. Finally there are utility functions for working with 'zip' and 'gzip' files including integrity tests.

**Suggests** testthat  $(>= 0.9)$ , roxygen2

NeedsCompilation no

Repository CRAN

Date/Publication 2015-07-04 15:24:37

# R topics documented:

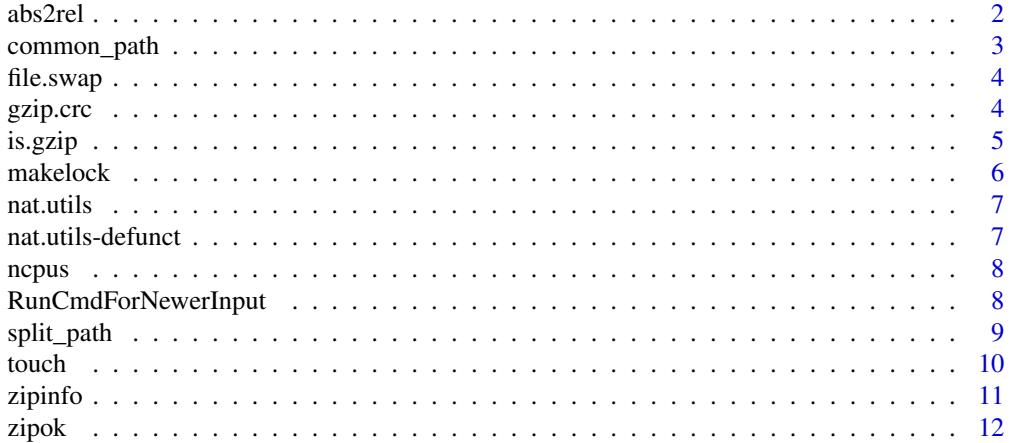

#### <span id="page-1-0"></span>**Index** [13](#page-12-0)

<span id="page-1-1"></span>abs2rel *Remove common part of two paths, leaving relative path*

# Description

Remove common part of two paths, leaving relative path

# Usage

```
abs2rel(path, stempath = getwd(), StopIfNoCommonPath = FALSE)
```
### Arguments

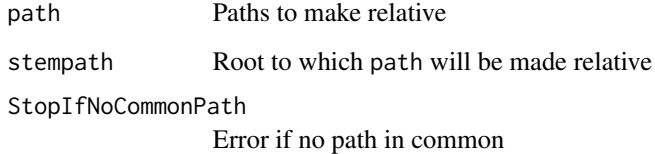

#### Value

Character vector containing relative path

#### Author(s)

jefferis

#### See Also

[path.expand](#page-0-0), [normalizePath](#page-0-0)

Other path\_utils: [common\\_path](#page-2-1); [split\\_path](#page-8-1)

```
path = "/Volumes/JData/JPeople/Sebastian/images"
abs2rel(path,'/Volumes/JData')
```
<span id="page-2-1"></span><span id="page-2-0"></span>

Find common prefix of two or more (normalised) file paths

#### Usage

common\_path(paths, normalise = FALSE, fsep = .Platform\$file.sep)

# Arguments

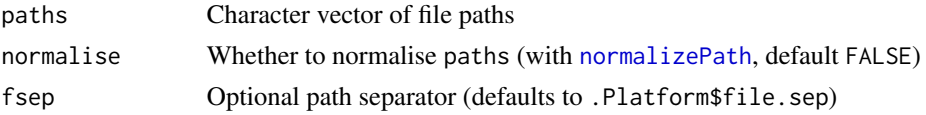

# Details

Note that for absolute paths, the common prefix will be returned e.g. common\_path(c("/a","/b")) is  $"$  /"

Note that [normalizePath](#page-0-0) 1) operates according to the conventions of the current runtime platform 2) is called with winslash=.Platform\$file.sep which means that normalised paths will eventually end up separated by "\" by default on Windows rather than by "//", which is normalizePath's standard behaviour.

#### Value

Character vector of common prefix, "" when there is no common prefix, or the original value of paths when fewer than 2 paths were supplied.

#### See Also

[normalizePath](#page-0-0)

Other path\_utils: [abs2rel](#page-1-1); [split\\_path](#page-8-1)

```
common_path(c("/a","/b"))
common_path(c("/a/b/","/a/b"))
common_path(c("/a/b/d","/a/b/c/d"))
common_path(c("/a/b/d","/b/c/d"))
common_path(c("a","b"))
common_path(c("","/a"))
common_path(c("~","~/"))
common_path(c("~/a/b/d","~/a/b/c/d"), normalise = FALSE)
common\_path(c("~"~,"~'''), normalise = FALSE)
```
<span id="page-3-0"></span>

Swap names of two files (by renaming first to a temporary file)

#### Usage

file.swap(f1, f2)

# Arguments

f1,f2 Paths to files

# Value

logical indicating success

# Author(s)

jefferis

# See Also

[file.rename](#page-0-0)

gzip.crc *Extract the CRC (32 bit hash) of a gzip file*

# Description

Reads the crc from a gzip file, assuming it is the last 4 bytes of the file. First checks for a valid gzip magic number at the start of the file.

#### Usage

gzip.crc(f)

#### Arguments

f Path to a gzip file

#### <span id="page-4-0"></span>is.gzip 5

# Details

CRC32 is not a strong hash like SHA1 or even MD5, but it does provide a basic hash of the uncompressed contents of the gzip file. NB CRCs are stored in little endian byte order regardless of platform.

# Value

hexadecimal formatted

# Examples

```
rdsfile=system.file('help/aliases.rds')
gzip.crc(rdsfile)
```
# is.gzip *Check if a file is a gzip file*

# Description

Check if a file is a gzip file

# Usage

is.gzip(f)

#### Arguments

f Path to file to test

#### Value

logical indicating whether f is in gzip format (or NA if the file cannot be accessed)

```
notgzipfile=tempfile()
writeLines('not a gzip', notgzipfile)
is.gzip(notgzipfile)
con=gzfile(gzipfile<-tempfile(),open='wt')
writeLines('This one is gzipped', con)
close(con)
is.gzip(gzipfile)
unlink(c(notgzipfile,gzipfile))
```
<span id="page-5-1"></span><span id="page-5-0"></span>

Creates a lock file on disk containing a message that should identify the current R session. Will return FALSE is someone else has already made a lockfile. In order to avoid race conditions typical on NFS mounted drives makelock appends a unique message to the lock file and then reads the file back in. Only if the unique message is the first line in the file will makelock return TRUE.

removelock displays a warning and returns false if lockfile cannot be removed. No error message is given if the file does not exist.

#### Usage

makelock(lockfile, lockmsg, CreateDirectories = TRUE)

```
removelock(lockfile)
```
#### Arguments

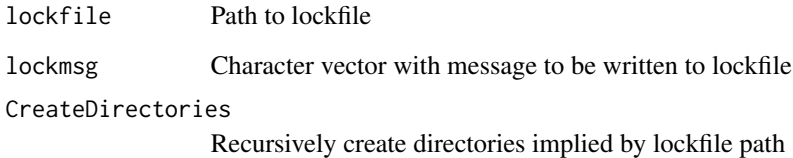

#### Value

logical indicating success

#### Author(s)

jefferis

```
makelock(lock<-tempfile())
stopifnot(!makelock(lock))
removelock(lock)
```
<span id="page-6-0"></span>

Utility functions to support the NeuroAnatomy Toolbox (nat). Includes functions to provide a basic make style system to update files based on timestamp information, file locking and other convenience functions for working with the filesystem

#### See Also

nat

nat.utils-defunct *nat.utils: Defunct functions*

# Description

These functions have been retired from nat.utils

# Usage

```
file.hardlink(from, to)
```
# Arguments

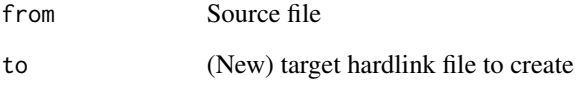

# See Also

[file.link](#page-0-0)

<span id="page-7-0"></span>

Return number of cpus (or a default on failure)

#### Usage

ncpus(default = 1L)

# Arguments

default Number of cores to assume if detectCores fails

# Value

Integer number of cores

integer number of cores always >=1 for default values

#### Author(s)

jefferis

# See Also

[detectCores](#page-0-0)

### Examples

ncpus()

RunCmdForNewerInput *Run a command if input files are newer than outputs*

# Description

Run a command if input files are newer than outputs

# Usage

```
RunCmdForNewerInput(cmd, infiles, outfiles, Verbose = FALSE,
 UseLock = FALSE, Force = FALSE, ReturnInputTimes = FALSE, ...)
```
#### <span id="page-8-0"></span>split\_path 9

#### Arguments

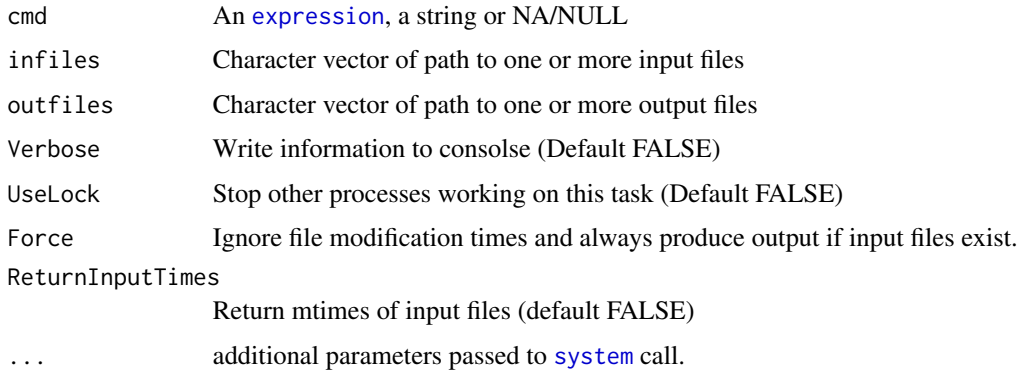

# Details

cmd can be an R expression, which is [eval](#page-0-0)uated if necessary in the environment calling RunCmdForNewerInput, a string to be passed to [system](#page-0-0) or NULL/NA in which cases the files are checked and TRUE or FALSE is returned depending on whether action is required.

When UseLock=TRUE, the lock file created is called outfiles[1].lock

When ReturnInputTimes=TRUE, the input mtimes are returned as an attribute of a logical value (if available).

#### Value

logical indicating if cmd was run or for an R expression, eval(cmd)

#### See Also

[makelock,](#page-5-1) [eval,](#page-0-0) [expression](#page-0-0)

#### Examples

```
## Not run:
RunCmdForNewerInput(expression(myfunc("somefile")))
```
## End(Not run)

<span id="page-8-1"></span>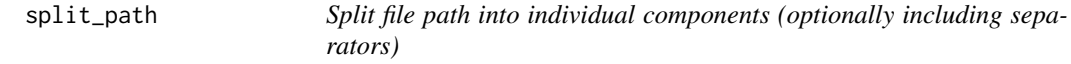

# Description

Split file path into individual components (optionally including separators)

#### <span id="page-9-0"></span>Usage

```
split_path(path, include.fseps = FALSE, omit.duplicate.fseps = FALSE,
 fsep = .Platform$file.sep)
```
# Arguments

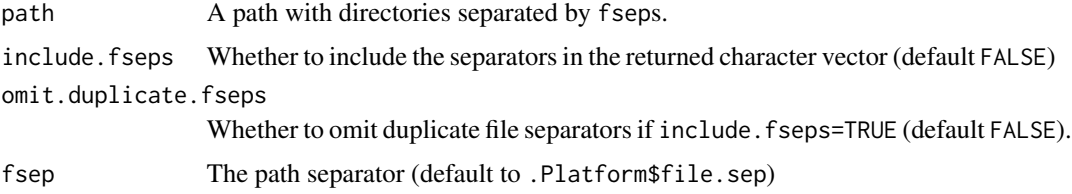

#### Value

A character vector with one element for each component in the path (including path separators if include.fseps=TRUE).

### See Also

#### [file.path](#page-0-0)

Other path\_utils: [abs2rel](#page-1-1); [common\\_path](#page-2-1)

#### Examples

```
split_path("/a/b/c")
split_path("a/b/c")
parts=split_path("/a/b/c", include.fseps=TRUE)
# join parts back up again
paste(parts, collapse = "")
split_path("a/b//c", include.fseps=TRUE, omit.duplicate.fseps=TRUE)
# Windows style
split_path("C:\\a\\b\\c", fsep="\\")
```
touch *Use unix touch utility to change file's timestamp*

# Description

If neither a time or a reference file is provided then the current time is used. If the file does not already exist, it is created unless Create=FALSE.

#### Usage

```
touch(file, time, reference, timestoupdate = c("access", "modification"),
 Create = TRUE)
```
#### <span id="page-10-0"></span>zipinfo termini alternativa alternativa alternativa alternativa alternativa alternativa alternativa alternativ

# Arguments

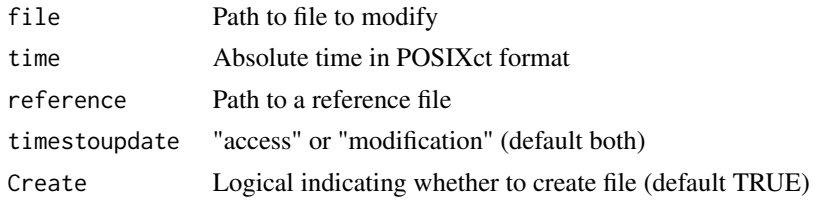

#### Value

TRUE or FALSE according to success

# Author(s)

jefferis

<span id="page-10-1"></span>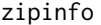

Return information about a zip archive using system unzip command

# Description

Return information about a zip archive using system unzip command

# Usage

zipinfo(f)

# Arguments

f Path to one (or more) files

# Details

Uses system unzip command.

### Value

dataframe of information

# Author(s)

jefferis

# See Also

# [zip](#page-0-0)

Other ziputils: [zipok](#page-11-1)

<span id="page-11-1"></span><span id="page-11-0"></span>

Verify integrity of one or more zip files

# Usage

zipok(f, Verbose = FALSE)

# Arguments

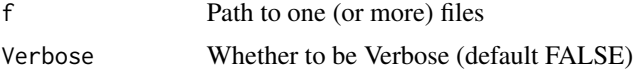

# Details

Uses system unzip command.

# Value

TRUE when file OK, FALSE otherwise

# Author(s)

jefferis

# See Also

Other ziputils: [zipinfo](#page-10-1)

# <span id="page-12-0"></span>Index

abs2rel, [2,](#page-1-0) *[3](#page-2-0)*, *[10](#page-9-0)* common\_path, *[2](#page-1-0)*, [3,](#page-2-0) *[10](#page-9-0)* detectCores, *[8](#page-7-0)* eval, *[9](#page-8-0)* expression, *[9](#page-8-0)* file.hardlink *(*nat.utils-defunct*)*, [7](#page-6-0) file.link, *[7](#page-6-0)* file.path, *[10](#page-9-0)* file.rename, *[4](#page-3-0)* file.swap, [4](#page-3-0) gzip.crc, [4](#page-3-0) is.gzip, [5](#page-4-0) makelock, [6,](#page-5-0) *[9](#page-8-0)* nat.utils, [7](#page-6-0) nat.utils-defunct, [7](#page-6-0) nat.utils-package *(*nat.utils*)*, [7](#page-6-0) ncpus, [8](#page-7-0) normalizePath, *[2,](#page-1-0) [3](#page-2-0)* path.expand, *[2](#page-1-0)* removelock *(*makelock*)*, [6](#page-5-0) RunCmdForNewerInput, [8](#page-7-0) split\_path, *[2,](#page-1-0) [3](#page-2-0)*, [9](#page-8-0) system, *[9](#page-8-0)* touch, [10](#page-9-0) zip, *[11](#page-10-0)* zipinfo, [11,](#page-10-0) *[12](#page-11-0)* zipok, *[11](#page-10-0)*, [12](#page-11-0)